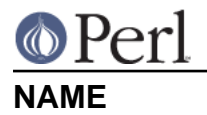

### Carp - alternative warn and die for modules

use Carp;

## **SYNOPSIS**

```
 # warn user (from perspective of caller)
 carp "string trimmed to 80 chars";
 # die of errors (from perspective of caller)
 croak "We're outta here!";
 # die of errors with stack backtrace
 confess "not implemented";
 # cluck, longmess and shortmess not exported by default
 use Carp qw(cluck longmess shortmess);
 cluck "This is how we got here!";
$long message = longmess( "message from cluck() or confess()" );
 $short_message = shortmess( "message from carp() or croak()" );
```
# **DESCRIPTION**

The Carp routines are useful in your own modules because they act like  $\text{die}(\cdot)$  or  $\text{wan}(\cdot)$ , but with a message which is more likely to be useful to a user of your module. In the case of  $\text{cluck}(x)$  and confess(), that context is a summary of every call in the call-stack; longmess() returns the contents of the error message.

For a shorter message you can use carp() or croak() which report the error as being from where your module was called. shortmess() returns the contents of this error message. There is no guarantee that that is where the error was, but it is a good educated guess.

You can also alter the way the output and logic of Carp works, by changing some global variables in the Carp namespace. See the section on GLOBAL VARIABLES below.

Here is a more complete description of how carp and croak work. What they do is search the call-stack for a function call stack where they have not been told that there shouldn't be an error. If every call is marked safe, they give up and give a full stack backtrace instead. In other words they presume that the first likely looking potential suspect is guilty. Their rules for telling whether a call shouldn't generate errors work as follows:

- 1. Any call from a package to itself is safe.
- 2. Packages claim that there won't be errors on calls to or from packages explicitly marked as safe by inclusion in  $@CARP$  NOT, or (if that array is empty)  $@ISA$ . The ability to override what @ISA says is new in 5.8.
- 3. The trust in item 2 is transitive. If A trusts B, and B trusts C, then A trusts C. So if you do not override @ISA with @CARP\_NOT, then this trust relationship is identical to, "inherits from".
- 4. Any call from an internal Perl module is safe. (Nothing keeps user modules from marking themselves as internal to Perl, but this practice is discouraged.)
- 5. Any call to Perl's warning system (eg Carp itself) is safe. (This rule is what keeps it from reporting the error at the point where you call carp or croak.)
- 6.  $$Carp: CarpLevel can be set to skip a fixed number of additional call levels. Using this is$ not recommended because it is very difficult to get it to behave correctly.

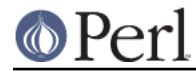

### **Forcing a Stack Trace**

As a debugging aid, you can force Carp to treat a croak as a confess and a carp as a cluck across all modules. In other words, force a detailed stack trace to be given. This can be very helpful when trying to understand why, or from where, a warning or error is being generated.

This feature is enabled by 'importing' the non-existent symbol 'verbose'. You would typically enable it by saying

```
 perl -MCarp=verbose script.pl
```
or by including the string -MCarp=verbose in the PERL5OPT environment variable.

Alternately, you can set the global variable \$Carp::Verbose to true. See the GLOBAL VARIABLES section below.

### **GLOBAL VARIABLES**

#### **\$Carp::MaxEvalLen**

This variable determines how many characters of a string-eval are to be shown in the output. Use a value of 0 to show all text.

Defaults to 0.

#### **\$Carp::MaxArgLen**

This variable determines how many characters of each argument to a function to print. Use a value of 0 to show the full length of the argument.

Defaults to 64.

#### **\$Carp::MaxArgNums**

This variable determines how many arguments to each function to show. Use a value of 0 to show all arguments to a function call.

Defaults to 8.

#### **\$Carp::Verbose**

This variable makes  $\text{carp}()$  and  $\text{croak}(()$  generate stack backtraces just like  $\text{cluck}(()$  and confess(). This is how use Carp 'verbose' is implemented internally.

Defaults to 0.

### **@CARP\_NOT**

This variable, in your package, says which packages are not to be considered as the location of an error. The carp() and cluck() functions will skip over callers when reporting where an error occurred.

NB: This variable must be in the package's symbol table, thus:

```
 # These work
 our @CARP_NOT; # file scope
 use vars qw(@CARP_NOT); # package scope
 @My::Package::CARP_NOT = ... ; # explicit package variable
 # These don't work
 sub xyz { ... @CARP_NOT = ... } # w/o declarations above
 my @CARP_NOT; # even at top-level
```
Example of use:

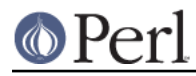

```
 package My::Carping::Package;
 use Carp;
our @CARP_NOT;
sub bar \{ \ldots or _error('Wrong input') }
 sub _error {
    # temporary control of where'ness, __PACKAGE__ is implicit
    local @CARP_NOT = qw(My::Friendly::Caller);
     carp(@_)
 }
```
This would make Carp report the error as coming from a caller not in  $My:Carping::Packaqe$ , nor from My::Friendly::Caller.

Also read the DESCRIPTION section above, about how Carp decides where the error is reported from.

Use @CARP\_NOT, instead of  $scarp::CarpLevel$ .

Overrides Carp's use of @ISA.

### **%Carp::Internal**

This says what packages are internal to Perl. Carp will never report an error as being from a line in a package that is internal to Perl. For example:

```
 $Carp::Internal{ (__PACKAGE__) }++;
 # time passes...
sub foo \{ \ldots or confess("whatever") };
```
would give a full stack backtrace starting from the first caller outside of \_\_PACKAGE\_\_. (Unless that package was also internal to Perl.)

### **%Carp::CarpInternal**

This says which packages are internal to Perl's warning system. For generating a full stack backtrace this is the same as being internal to Perl, the stack backtrace will not start inside packages that are listed in  $C_1$ ::CarpInternal. But it is slightly different for the summary message generated by carp or croak. There errors will not be reported on any lines that are calling packages in %Carp::CarpInternal.

For example Carp itself is listed in %Carp::CarpInternal. Therefore the full stack backtrace from confess will not start inside of Carp, and the short message from calling croak is not placed on the line where croak was called.

### **\$Carp::CarpLevel**

This variable determines how many additional call frames are to be skipped that would not otherwise be when reporting where an error occurred on a call to one of Carp's functions. It is fairly easy to count these call frames on calls that generate a full stack backtrace. However it is much harder to do this accounting for calls that generate a short message. Usually people skip too many call frames. If they are lucky they skip enough that Carp goes all of the way through the call stack, realizes that something is wrong, and then generates a full stack backtrace. If they are unlucky then the error is reported from somewhere misleading very high in the call stack.

Therefore it is best to avoid \$Carp::CarpLevel. Instead use @CARP\_NOT, %Carp::Internal and %Carp::CarpInternal.

Defaults to 0.

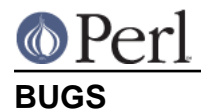

The Carp routines don't handle exception objects currently. If called with a first argument that is a reference, they simply call die() or warn(), as appropriate.

# **SEE ALSO**

Carp::Always, Carp::Clan

# **AUTHOR**

The Carp module first appeared in Larry Wall's perl 5.000 distribution. Since then it has been modified by several of the perl 5 porters. Andrew Main (Zefram) <zefram@fysh.org> divested Carp into an independent distribution.

# **COPYRIGHT**

Copyright (C) 1994-2012 Larry Wall

Copyright (C) 2011, 2012 Andrew Main (Zefram) <zefram@fysh.org>

# **LICENSE**

This module is free software; you can redistribute it and/or modify it under the same terms as Perl itself.